ФЕДЕРАЛЬНОЕ АГЕНТСТВО ЖЕЛЕЗНОДОРОЖНОГО ТРАНСПОРТА

Улан-Удэнский колледж железнодорожного транспорта филиал Федерального государственного бюджетного образовательного учреждения высшего образования «Иркутский государственный университет путей сообщения» (УУКЖТ ИрГУПС)

# **РАБОЧАЯ УЧЕБНАЯ ПРОГРАММА ДИСЦИПЛИНЫ**

# **ОП.06. ИНФОРМАЦИОННЫЕ ТЕХНОЛОГИИ В ПРОФЕССИОНАЛЬНОЙ ДЕЯТЕЛЬНОСТИ**

**для специальности** 

**13.02.07 Электроснабжение (по отраслям)**

*Базовая подготовка* 

*среднего профессионального образования*

*Очная форма обучения на базе основного общего образования / среднего общего образования* 

*Заочная форма обучения на базе среднего общего образования*

# УЛАН-УДЭ 2020

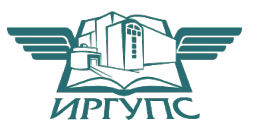

Рабочая учебная программа дисциплины разработана на основе федерального образовательного стандарта государственного  $\overline{10}$ спениальности среднего профессионального образования 13.02.07 Электроснабжение (по отраслям), утвержденного приказом Министерства образовании и науки РФ от 14 декабря 2016 г. № 1216 с учетом примерной образовательной программы по данной специальности (базовая подготовка).

#### **PACCMOTPEHO**

ЦМК 13.02.07 Электроснабжения протокол  $N_2$  6 от 06  $\sqrt{2020}$  r. Председатель ЦМК И.В. Напортович (полпись)  $(\overline{H.O.}\Phi)$ 

#### СОГЛАСОВАНО

Зам. директора колледжа по УР О.Н. Иванова (подпись)  $($ *H*.O. $\Phi$  $)$  $\langle 17 \rangle$  06 2020 г. Зав. заочным отделением А.В. Шелканова  $($ *H*.O. $\Phi$  $)$ (подпись)  $\ll 17 \gg 06$  $2020$  г.

#### Разработчик:

Александрова Н.Н., преподаватель информатики, информационных технологий в профессиональной деятельности высшей квалификационной категории

# **СОДЕРЖАНИЕ**

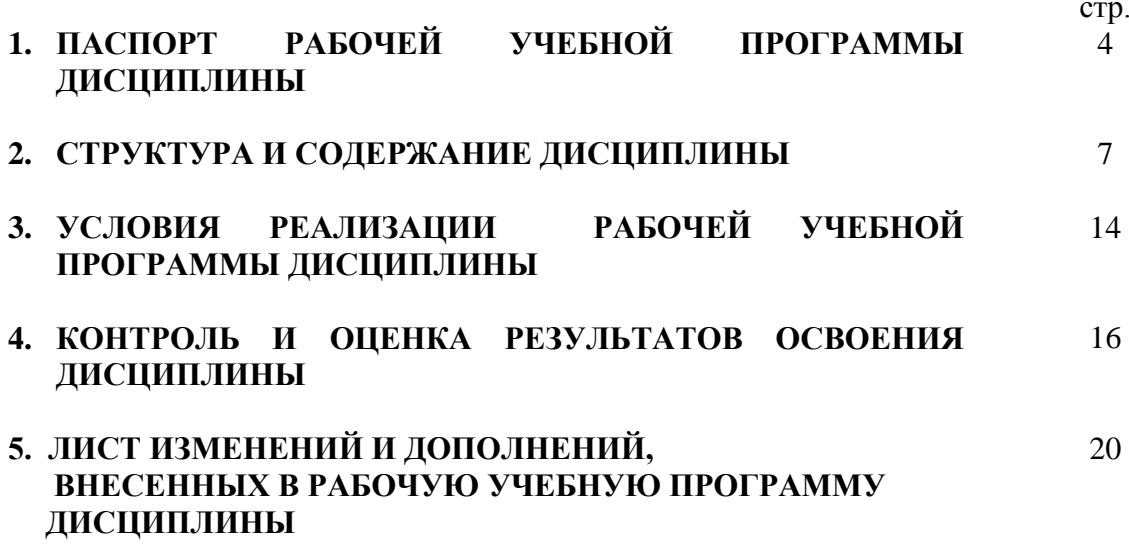

# 1. ПАСПОРТ РАБОЧЕЙ УЧЕБНОЙ ПРОГРАММЫ ДИСЦИПЛИНЫ

ОП.06. Информационные технологии в профессиональной деятельности

#### 1.1. Область применения рабочей учебной программы

Рабочая учебная программа дисциплины является частью программы подготовки специалистов среднего звена в соответствии с ФГОС с учетом примерной основной образовательной программы по специальности СПО 13.02.07 Электроснабжение (по отраслям), укрупненной группы 13.00.00 Электро- и теплоэнергетика.

#### $1.2.$ Место дисциплины программы  $\mathbf{B}$ структуре ПОДГОТОВКИ специалистов среднего звена:

входит в общепрофессиональные дисциплины профессионального учебного цикла.

### 1.3. Цели и задачи дисциплины - требования к результатам освоения лиспиплины:

В результате освоения дисциплины обучающийся должен уметь:

выполнять расчеты с использованием прикладных компьютерных программ;

использовать сеть Internet и ее возможности для организации оперативного обмена информацией;

использовать технологии сбора, размещения, хранения, накопления, преобразования и передачи данных в профессионально ориентированных информационных системах;

обрабатывать информацию  $\mathbf{M}$ анализировать применением  $\mathbf{c}$ программных средств и вычислительной техники;

получать информацию в локальных и глобальных компьютерных сетях:

применять графические редакторы для создания и редактирования  $\equiv$ изображений;

применять компьютерные программы для поиска информации, составления и оформления документов и презентаций.

В результате освоения дисциплины обучающийся должен знать:

базовые системные программные продукты и пакеты прикладных программ (текстовые процессоры, электронные таблицы, системы управления базами данных, графические редакторы, информационно-поисковые системы);

общий состав и структуру персональных электронно-вычислительных машин (ЭВМ) и вычислительных систем;

обеспечения информационной основные методы И приемы безопасности:

основные положения и принципы автоматизированной обработки и передачи информации;

основные принципы, методы и свойства информационных  $\boldsymbol{M}$ телекоммуникационных технологий в профессиональной деятельности.

результате освоения лисциплины обучаюшийся B лолжен иметь практический опыт:

выполнения расчетов с использованием прикладных компьютерных программ;

использования информационно-телекоммуникационной сети Internet и ее возможности для организации оперативного обмена информацией;

использования технологий сбора, размещения, хранения, накопления, преобразования и передачи данных в профессионально ориентированных информационных системах;

обработки и анализа информации с применением программных средств и вычислительной техники.

Формируемые общие компетенции, включающие в себя способность:

ОК 01. Выбирать способы решения задач профессиональной деятельности применительно к различным контекстам;

ОК 02. Осуществлять поиск, анализ и интерпретацию информации, необходимой для выполнения задач профессиональной деятельности;

ОК 03. Планировать и реализовывать собственное профессиональное и личностное развитие;

ОК 04. Работать эффективно  $\mathbf{B}$ коллективе  $\overline{M}$ команде. взаимодействовать с коллегами, руководством, клиентами;

ОК 05. Осуществлять устную и письменную коммуникацию на государственном языке Российской Федерации с учетом особенностей социального и культурного контекста;

ОК 09. Использовать информационные технологии в профессиональной деятельности;

 $\Omega$  $10<sup>1</sup>$ Пользоваться профессиональной документацией на государственном и иностранном языках.

Формируемые профессиональные компетенции, включающие в себя способность:

ПК 1.2. Читать и составлять электрические схемы электроснабжения электротехнического и электротехнологического оборудования;

 $\overline{5}$ 

ПК 2.1. Читать и составлять электрические схемы электрических подстанций и сетей;

ПК 2.5. Разрабатывать и оформлять технологическую и отчетную документацию

## 1.4. Количество часов на освоение рабочей учебной программы дисциплины:

Очная форма обучения на базе основного общего образования / среднего обшего образования:

объем ОП - 132 часов, в том числе: во взаимодействии с преподавателем - 120 час; самостоятельной работы обучающегося - 2 часов; консультации - 2 часа; промежуточная аттестация - 8 часов.

Заочная форма обучения на базе среднего общего образования: объем ОП - 132 часов, в том числе: во взаимодействии с преподавателем - 24 часа; самостоятельной работы обучающегося - 100 часов; промежуточная аттестация - 8 часов.

# 2. СТРУКТУРА И СОДЕРЖАНИЕ ДИСЦИПЛИНЫ

# 2.1. Объем дисциплины и виды учебной работы

Очная форма обучения на базе основного общего образования / среднего общего образования

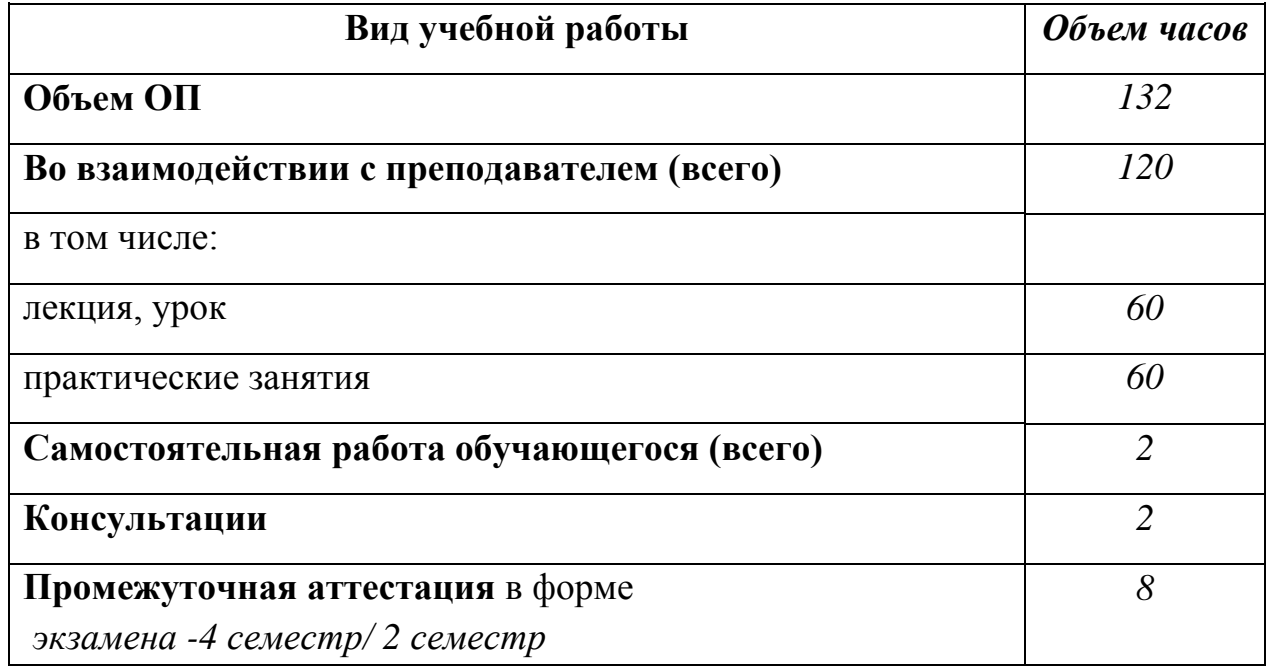

Заочная форма обучения на базе среднего общего образования

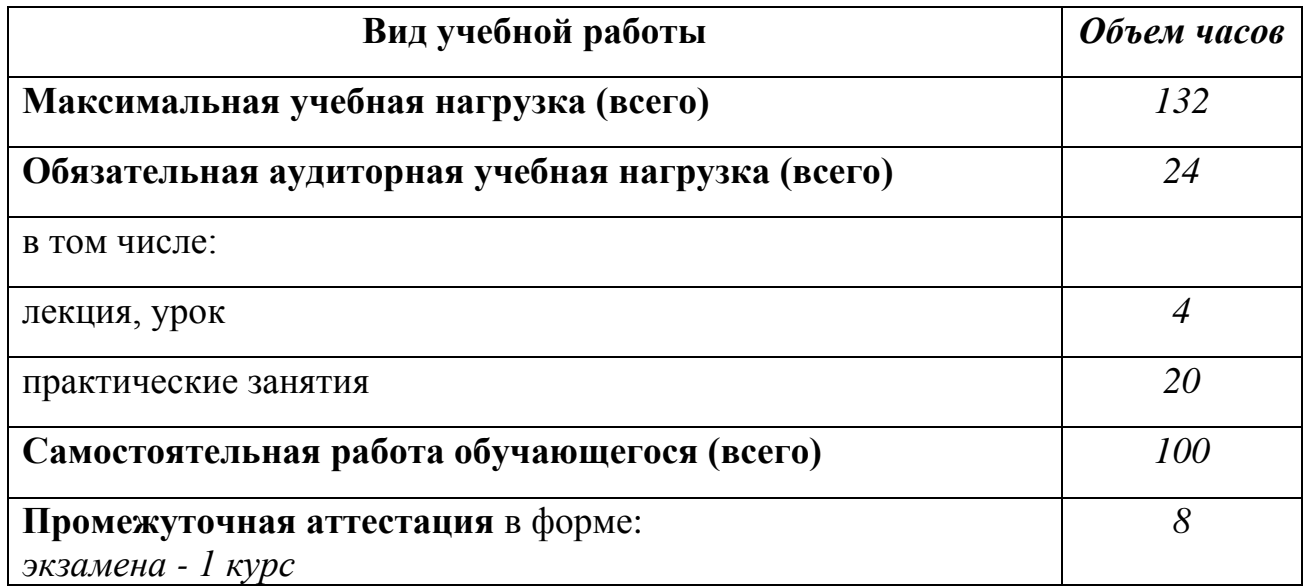

# 2.2. Тематический план и содержание дисциплины Информационные технологии в профессиональной деятельности

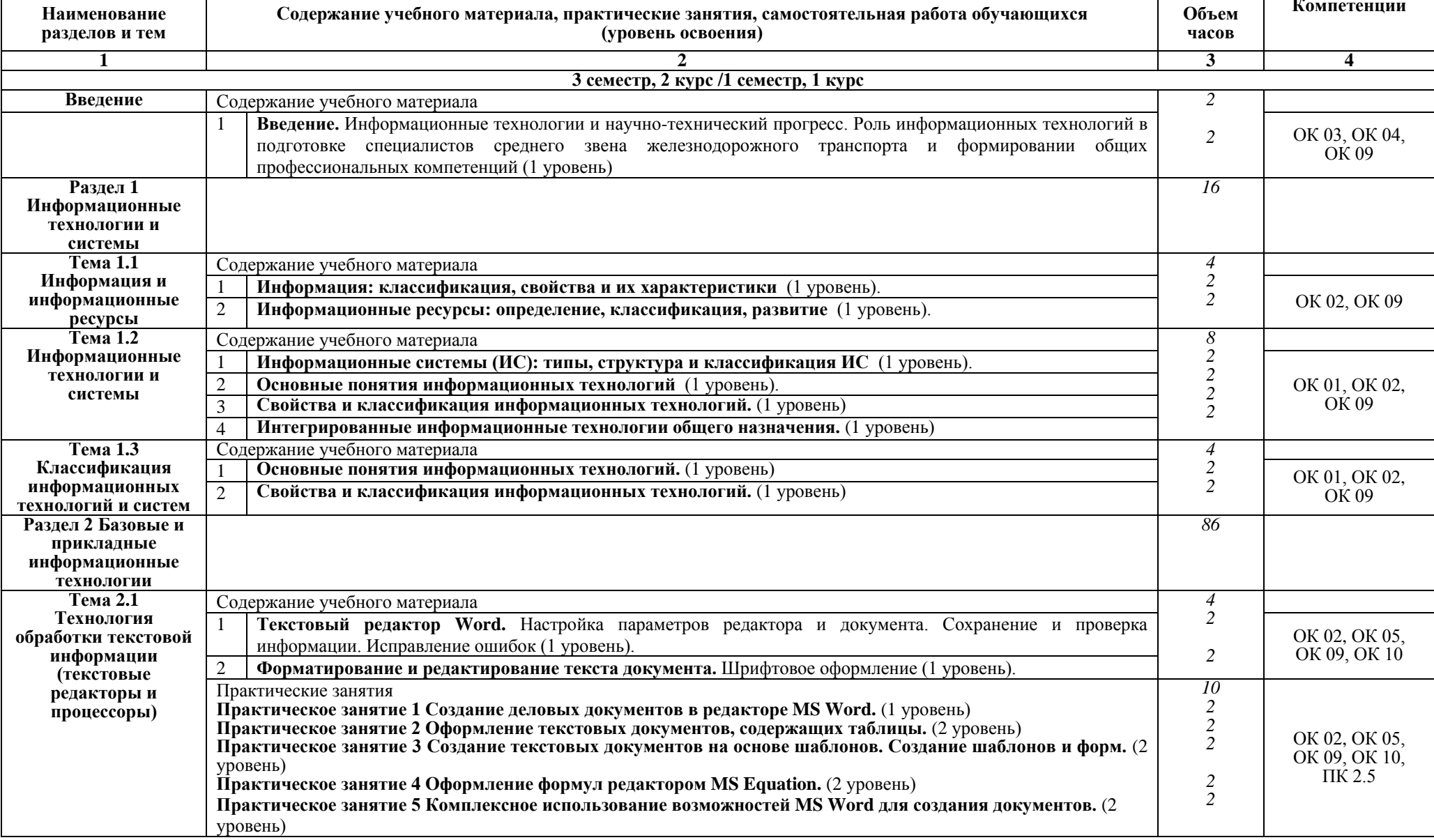

Очная форма обучения на базе основного общего / среднего общего образования

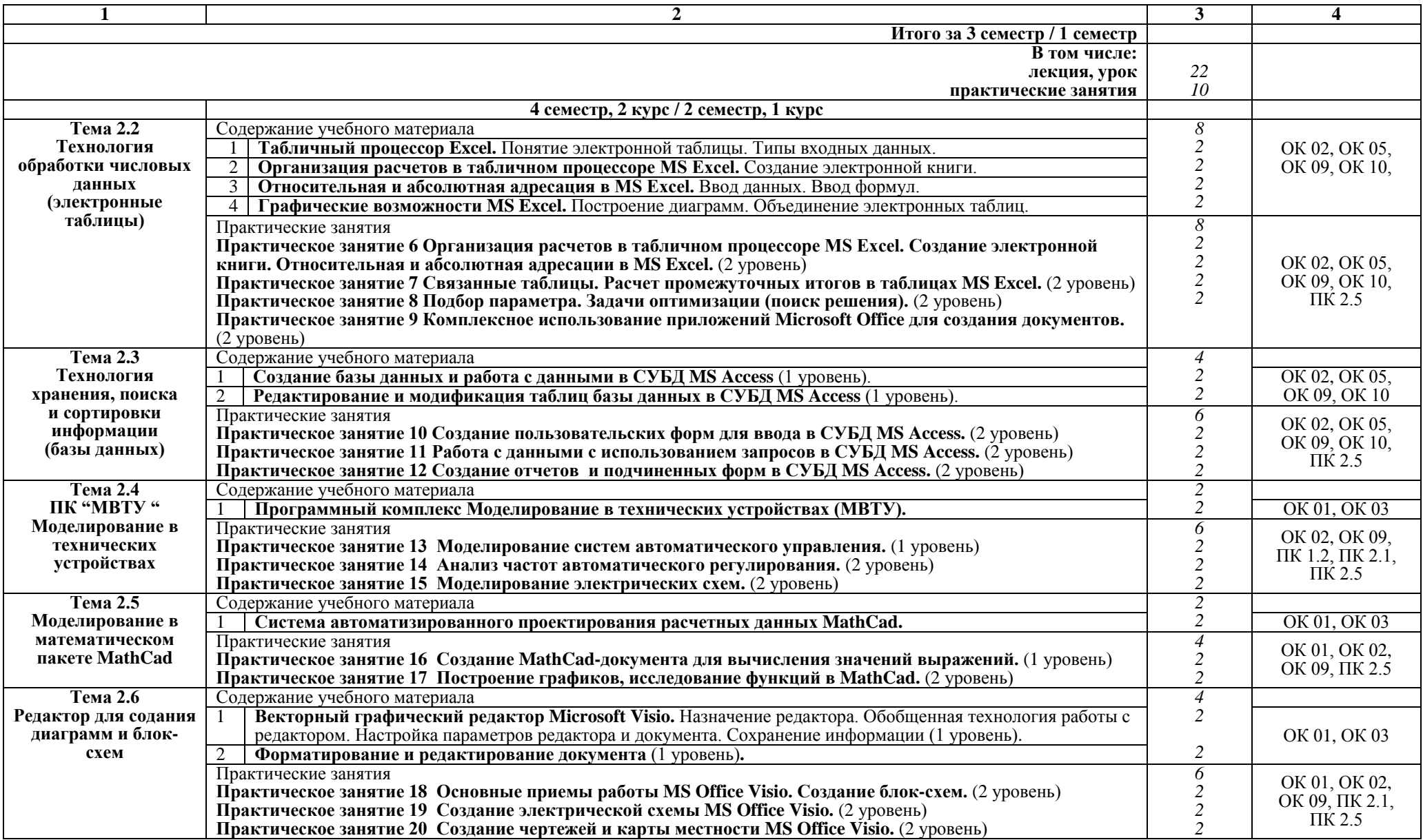

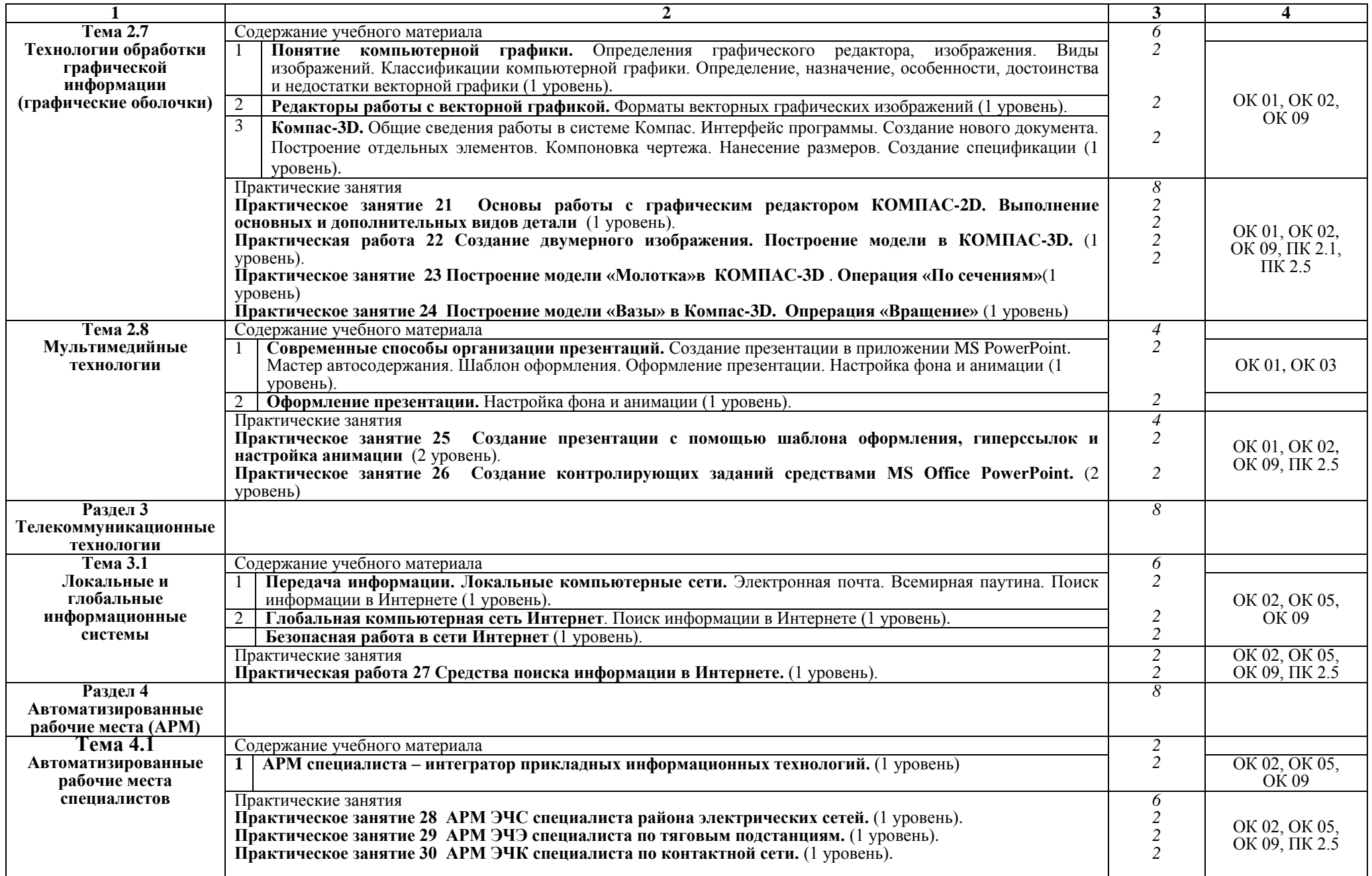

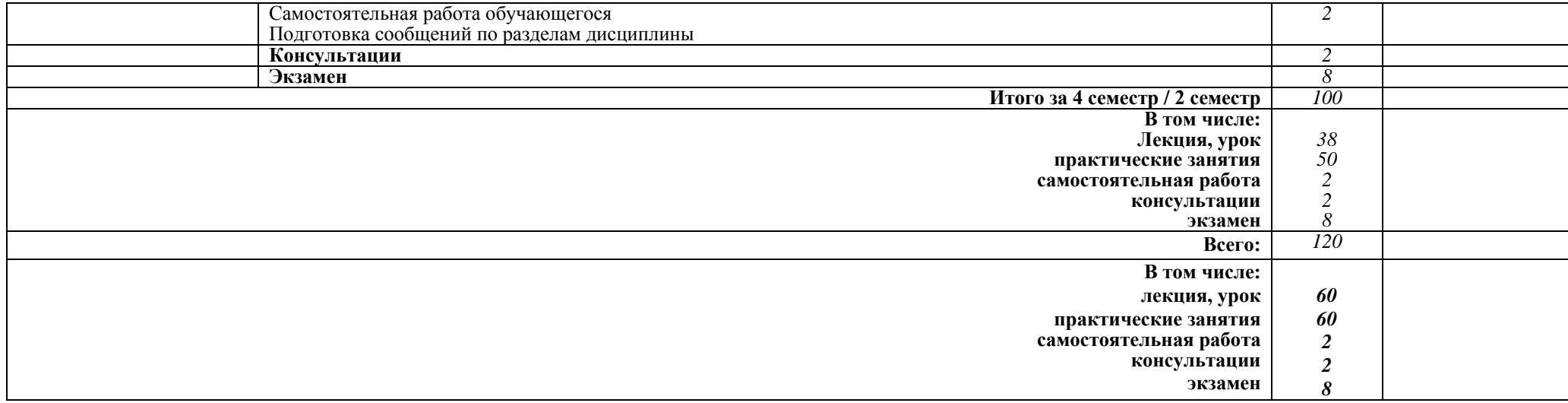

#### Содержание учебного материала, практические занятия, самостоятельная работа обучающихся Наименование разлелов Объем Компетеннии и тем (уровень освоения) часов  $\overline{3}$  $\overline{4}$  $1$  kypc Разлел 1 24 Информационные технологии и системы Тема 1.1 Содержание учебного материала  $\overline{4}$ Классификания Основные информационные процессы и их реализация с помощью ПК. Единицы измерения  $\overline{2}$ OK 03. OK 04. информационных информации Состав ПК. Программное обеспечение ПК. (1 уровень)  $\overline{\rm OK}$  09 технологий и систем  $\overline{2}$  $\overline{2}$ Основные понятия информационных технологий. Свойства и классификация информационных OK 03, OK 04. технологий. Интегрированные информационные технологии общего назначения. (1 уровень)  $\overline{\rm OK}$  09 Самостоятельная работа обучающихся 20 Проработка учебной литературы [1.1]  $\Gamma$ л. 1. п.1.1-1. 3. Разлел 2 Пакет  $86$ прикладных программ в информационных **ТЕХНОЛОГИЯХ Тема 2.1**  $\overline{4}$ Содержание учебного материала Технология обработки OK 02, OK 05, Практические занятия текстовой информации 2 OK 09, OK 10. Практическое занятие 1 Созлание леловых локументов в релакторе MS Word. (2 уровень)  $\overline{2}$ (текстовые релакторы и Практическое занятие 2 Оформление текстовых документов, содержащих таблицы. (3 уровень)  $\Pi$ K 2.5 процессоры) Самостоятельная работа обучающихся 16 Проработка учебной литературы [1.1]  $\Gamma_{\text{I}}$ , 2, п. 2.1-2.8. **Тема 2.2** Содержание учебного материала  $\overline{4}$ Технология обработки Практические занятия числовых ланных 2 Практическое занятие 3 Вычисления в таблицах. Относительная и абсолютная адресация ячеек. (2 OK 02, OK 05.  $\mathfrak{D}$ (электронные таблицы) OK 09, OK 10.  $v$ <sup>DOB</sup> $e$ <sup>Hb</sup> $)$  $\Pi$ K 2.5 Практическое занятие 4 Функции. Применение станлартных функций. Связанные таблицы. (2  $v$ <sub>D</sub> $o$ <sub>B</sub> $e$ <sub>Hb</sub> $)$ Самостоятельная работа обучающихся Проработка учебной литературы [1.1] Гл. 3, п. 3.1-3.7. 20 Тема 2.3 Содержание учебного материала  $\overline{4}$ Технологии обработки Практические занятия графической 2 Практическое занятие 5 Основные приемы работы MS Office Visio. Создание блок-схем. (2  $\mathcal{P}$ информации  $v$ <sub>0</sub> $o$ <sub>B</sub> $e$ <sub>H</sub><sub>b</sub> $)$ OK 01, OK 02, (графические оболочки) OK 09.  $\Pi$ K 2.1. Практическое занятие 6 Созлание электрической принципиальной схемы. (2 уровень) Практическое занятие 7 работы с графическим редактором КОМПАС-2D. Выполнение основных  $\overline{H}$  $\overline{K}$  2.5 и лополнительных вилов летали (1 уровень).  $(1$  vno $B$ e $H<sub>b</sub>$ ) Самостоятельная работа обучающихся Создание конспекта на тему «Компьютерная графика и основные  $12$ графические редакторы» Практические занятия  $\overline{2}$ OK 02. OK 05. **Тема 2.4 IIK "MBTY"** Практическое занятие 8 Молелирование электрических схем. (2 уровень) 2 OK 09  $\Pi$ K 2.5 Самостоятельная работа обучающихся Созлание конспекта на тему «Молелирование систем  $14$ Моделирование в технических автоматического управления»

#### Заочная форма обучения на базе среднего общего образования

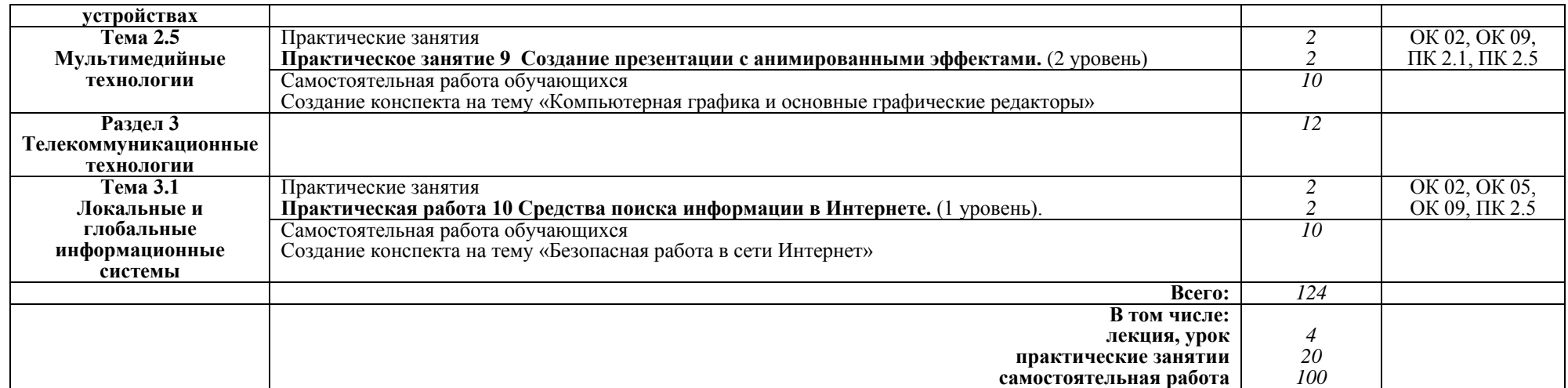

#### Примечание:

Для характеристики уровня освоения учебного материала используются следующие:

1 уровень - ознакомительный (узнавание ранее изученных объектов, свойств);

2 уровень - репродуктивный (выполнение деятельности по образцу, инструкции или под руководством);

3 уровень - продуктивный (планирование и самостоятельное выполнение деятельности, решение проблемных задач).

# 3. УСЛОВИЯ РЕАЛИЗАЦИИ РАБОЧЕЙ УЧЕБНОЙ ПРОГРАММЫ ДИСЦИПЛИНЫ

#### 3.1. Материально-техническое обеспечение

Рабочая учебная программа кабинете ДИСЦИПЛИНЫ реализуется  $\bf{B}$ «Информационные технологии».

Оборудование учебного кабинета:

рабочее место преподавателя с персональным компьютером  $\mathbf{c}$ лицензионным программным обеспечением;

- комплект печатной продукции с информационным материалом;

- комплект учебно-методической документации;

- наглядные пособия (плакаты, стенды).

Технические средства обучения:

- компьютеры по количеству обучающихся;
- мультимедийный проектор;

 $-$ экран.

#### 3.2. Информационное обеспечение обучения Перечень учебных изданий, интернет-ресурсов

1. Основная учебная литература:

1.1. Куприянов, Д. В. Информационное обеспечение профессиональной деятельности [Электронный ресурс]: учебник и практикум для СПО / Д. В. Куприянов. — М.: Издательство Юрайт, 2016. — 255 с. — (Профессиональное образование). — Режим доступа: www.biblio-online.ru.

1.2. Гаврилов, М. В. Информатика и информационные технологии: учебник для СПО / М. В. Гаврилов, В. А. Климов. — 4-е изд., перераб. и доп. — М. : Издательство Юрайт, 2017. — 383 с. — (Профессиональное образование). — ISBN 978-5-534-03051-8. https://biblio-online.ru/search?query.

2. Дополнительная учебная литература:

Гурина И.А. Информационные технологии в 2.1 электроснабжении **Электронный**  $pecypc$ : учебно-методическое пособие ДЛЯ выполнения работ по дисциплине «Информационные технологии в лабораторных электроснабжении» для студентов специальности 140211 «Электроснабжение»/ Гурина И.А. - Электрон. текстовые данные. - Черкесск: Северо-Кавказская государственная гуманитарно-технологическая академия, 2014. - 34 с. Режим доступа: http://www.iprbookshop.ru/27198.— ЭБС «IPRbooks».

2.2 И.А. Исакова, М.Н. Исаков Информационные технологии.- $M$ .: Континент, 2012. [Электронный ресурс] - учебное пособие / А.И. Исакова, М.Н. Исаков; Министерство образования и науки Российской Федерации, Государственный Университет Систем Управления Томский  $\overline{M}$ Радиоэлектроники (ТУСУР). - Томск: Эль Контент, 2012. - 174 с. ; Режим доступа: - URL: //biblioclub.ru/index.php?page=book&id=208647

3. Интернет-ресурсы:

3.1 Курсы дистанционного обучения по информационным технологиям. Форма доступа: www.curator.ru.

3.2 Сайт сети творческих учителей: www.it-n.ru.

3.3 Преподавание, наука и жизнь http://kpolyakov.narod.ru/index.htm.

3.4 "МВТУ" - программный комплекс для моделирования и исследования систем и объектов; сайт http://www.reactors.narod.ru/mvtu/mvtu.htm.

3.5 "МВТУ" - программный комплекс для моделирования и исследования систем и объектов; сайт http://energy.power.bmstu.ru/mvtu/.

# 4. КОНТРОЛЬ И ОЦЕНКА РЕЗУЛЬТАТОВ ОСВОЕНИЯ ДИСЦИПЛИНЫ

Контроль и оценка результатов освоения дисциплины осуществляются преподавателем в процессе проведения текущего контроля успеваемости и промежуточной аттестации.

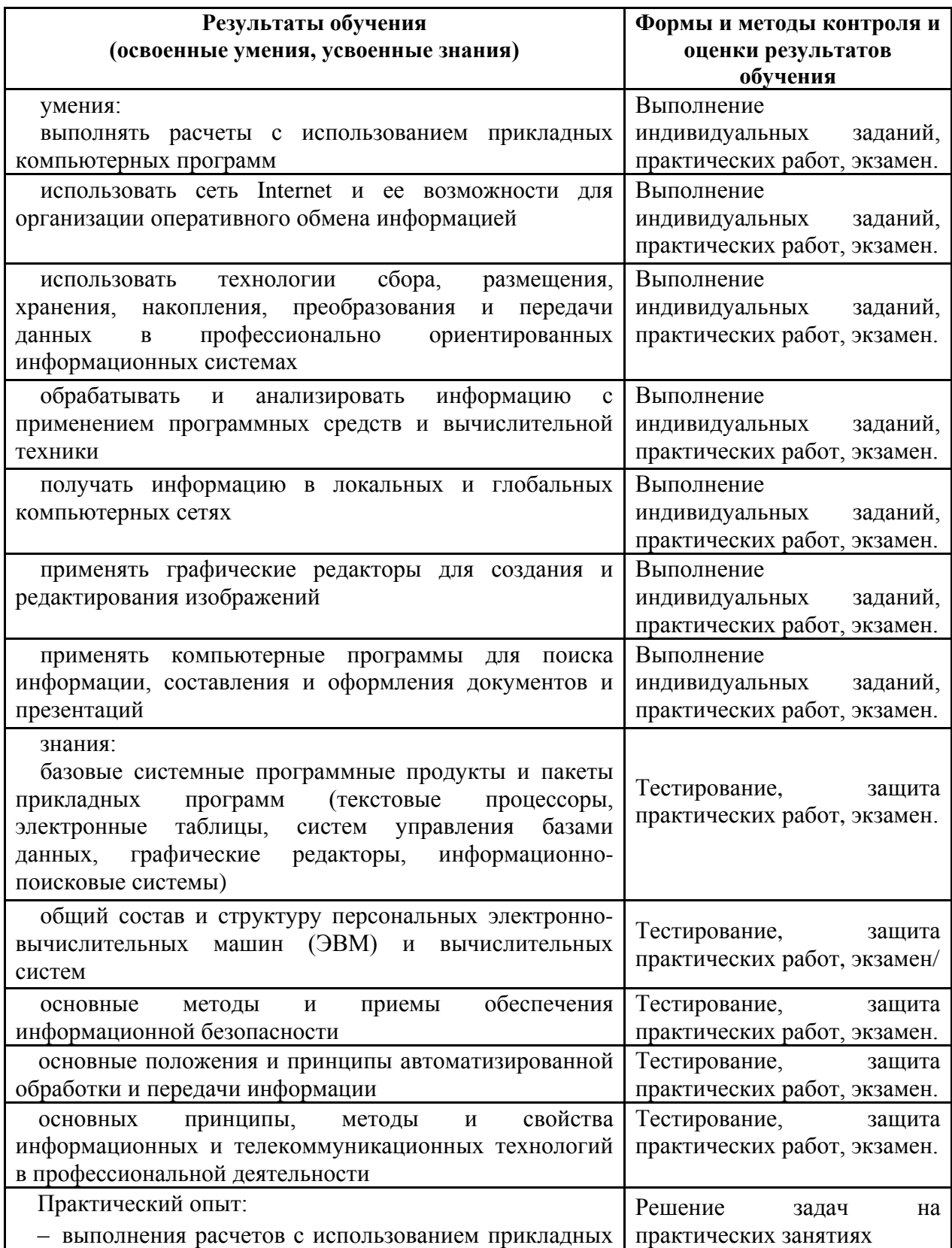

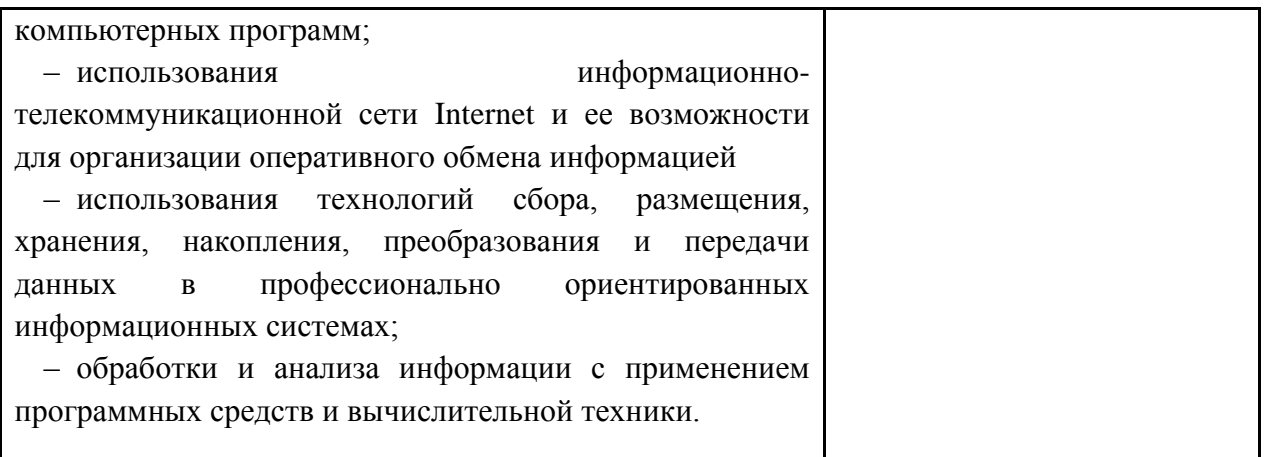

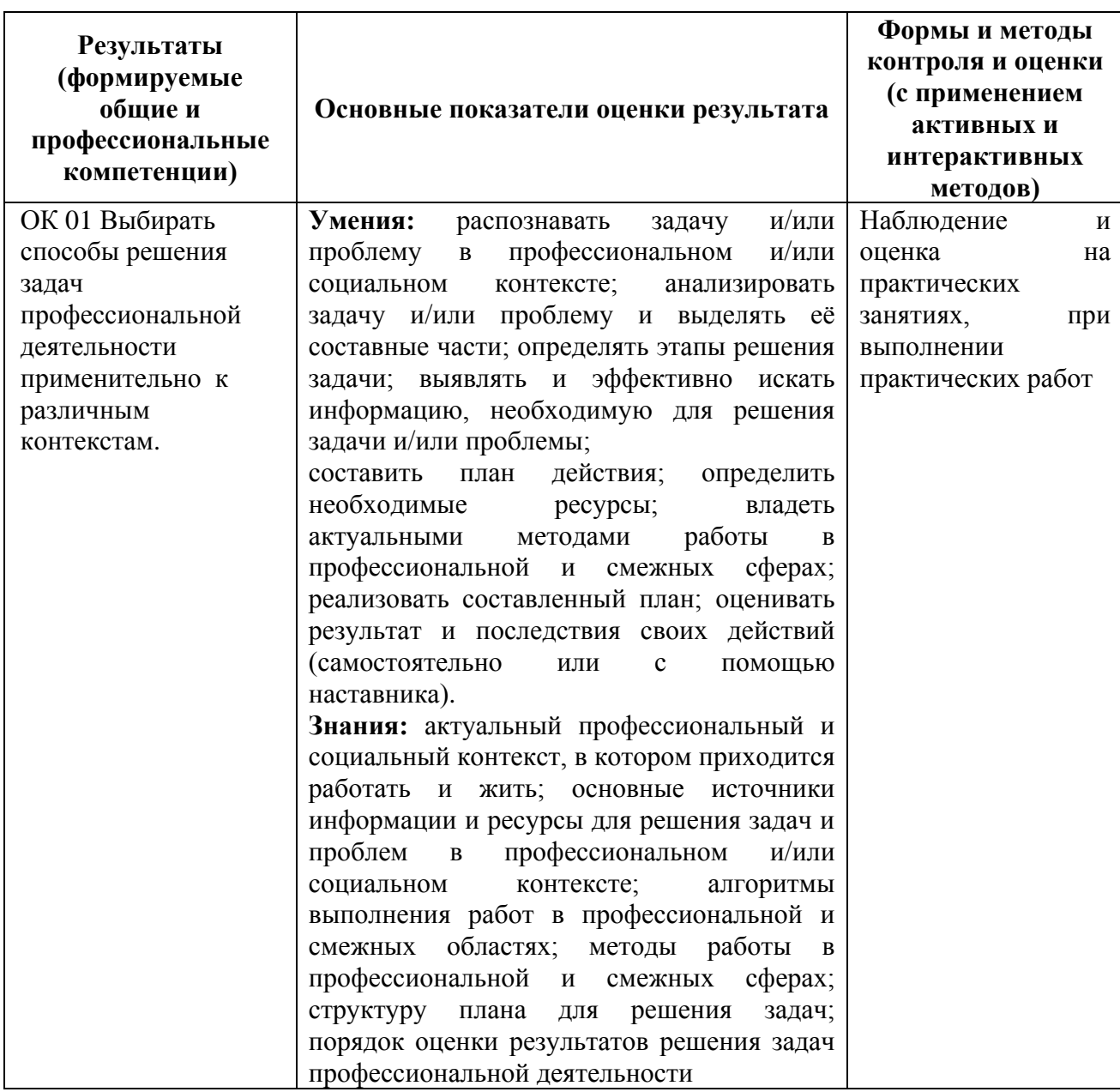

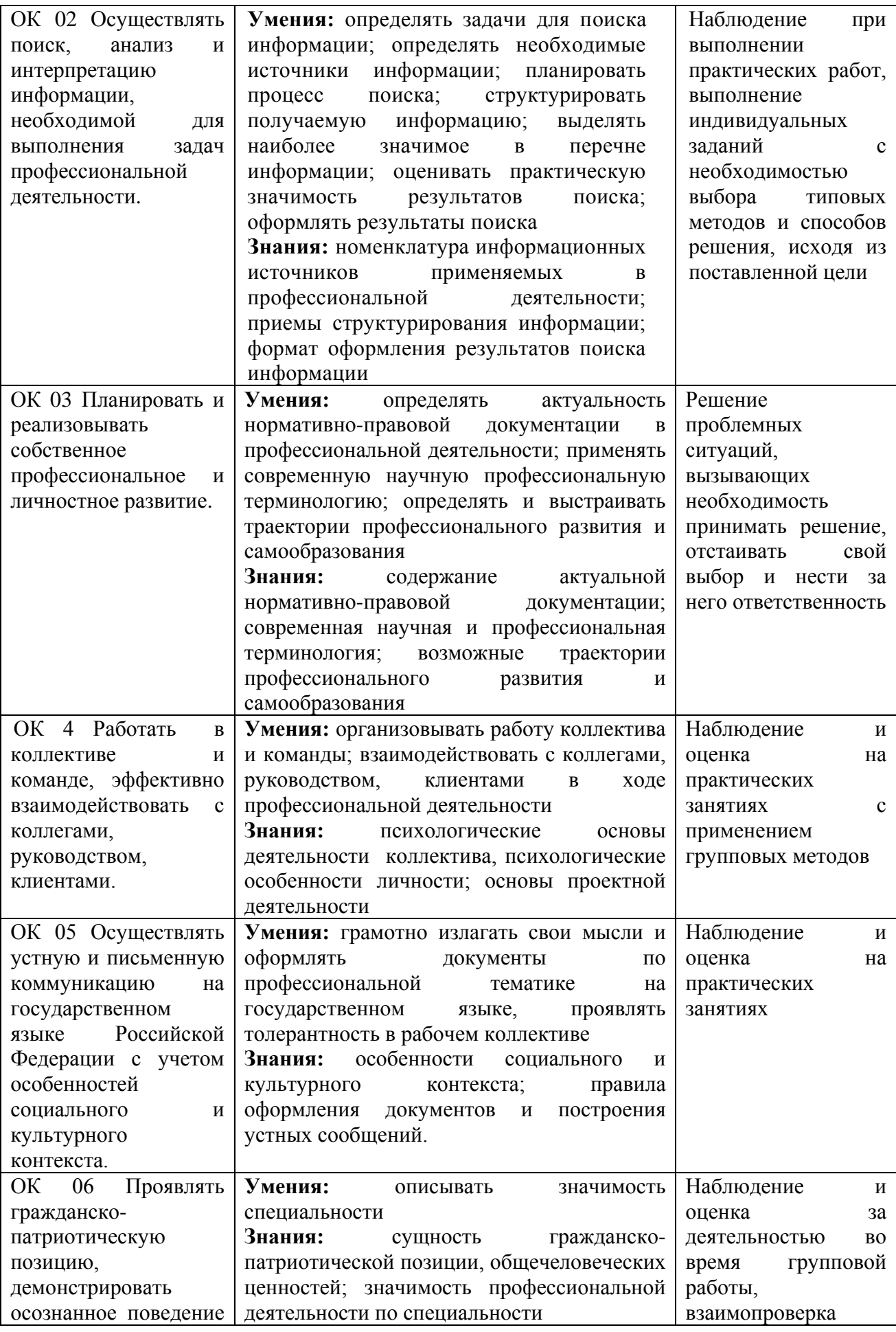

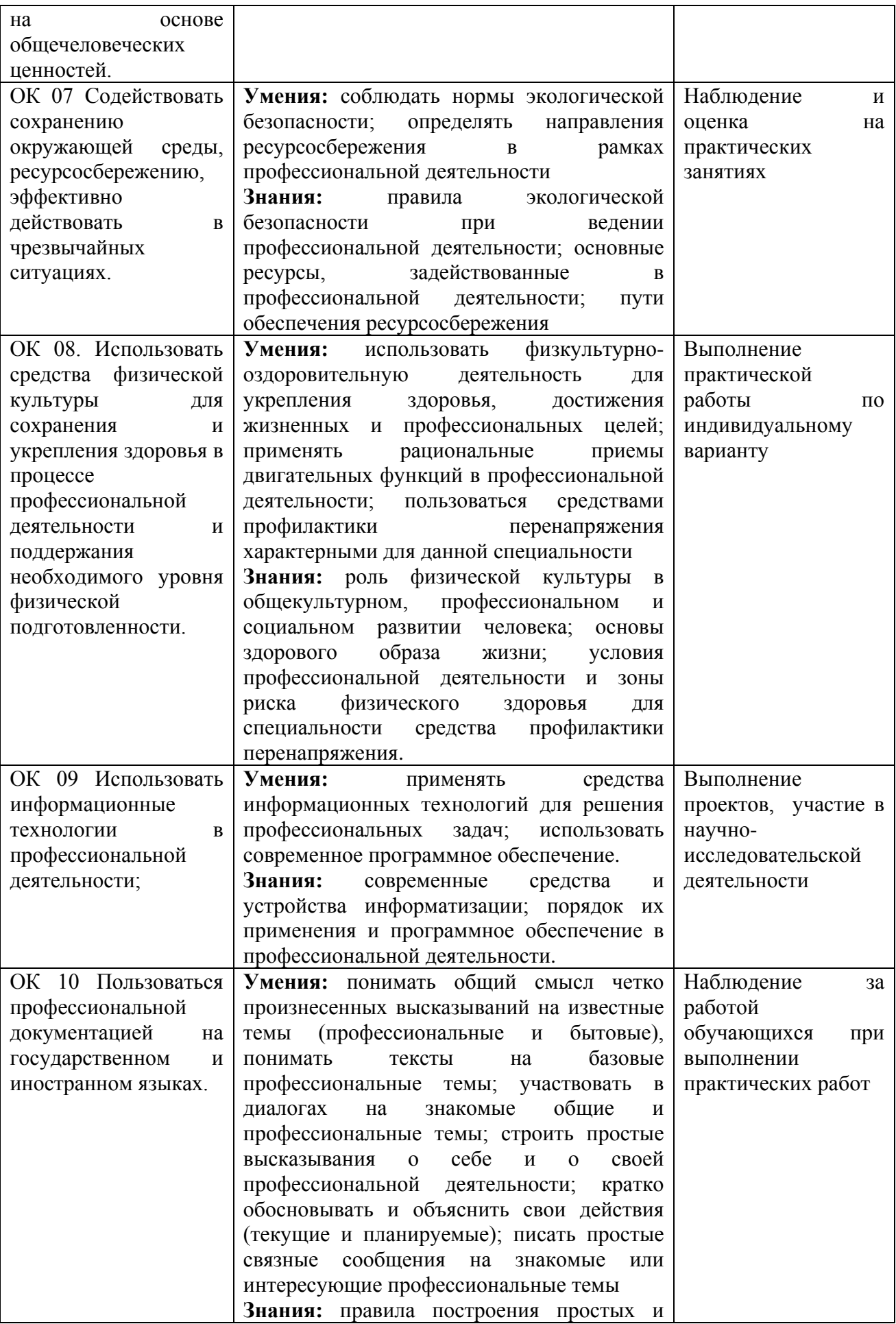

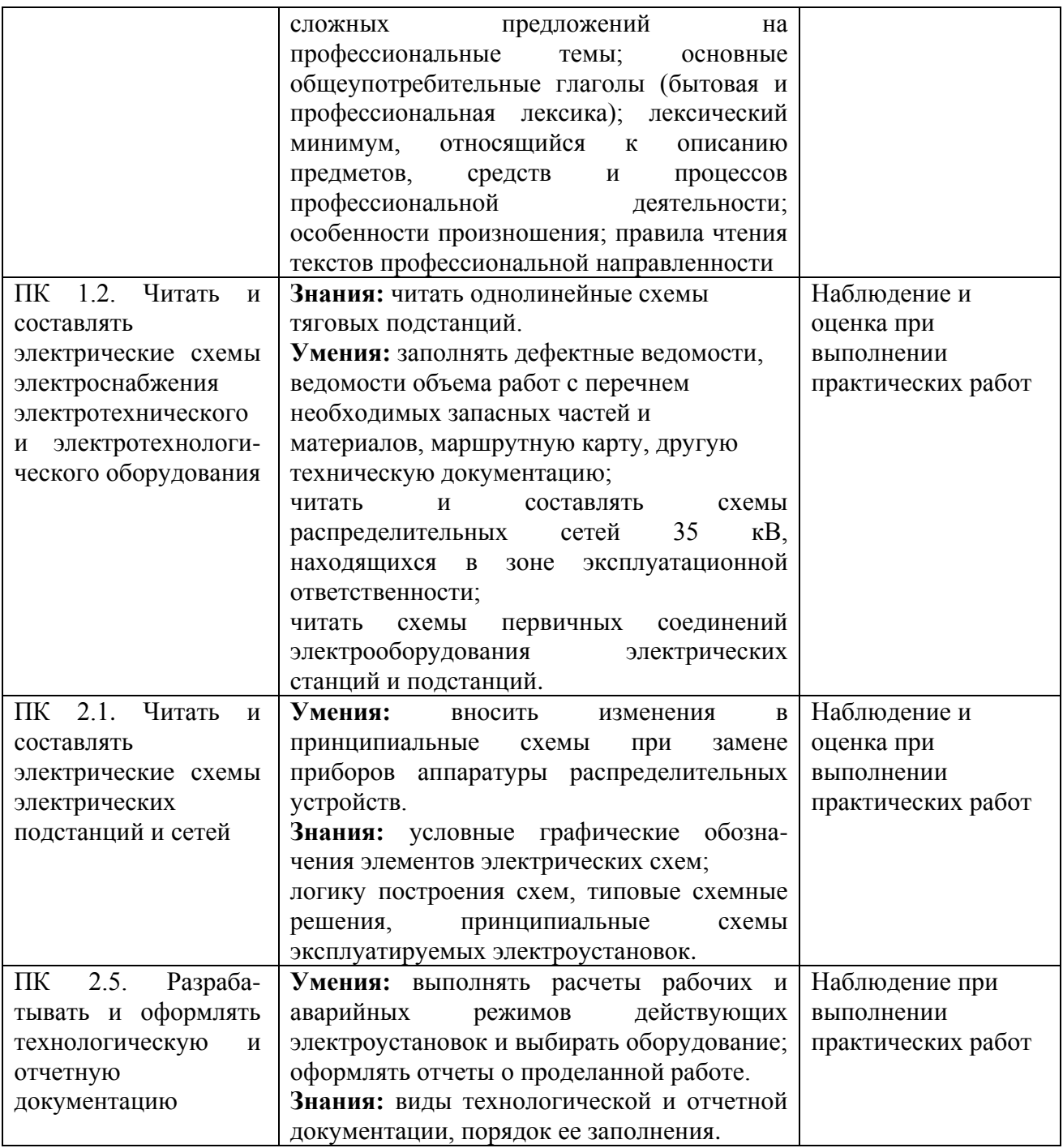

# 5. ЛИСТ ИЗМЕНЕНИЙ И ДОПОЛНЕНИЙ,<br>ВНЕСЕННЫХ В РАБОЧУЮ УЧЕБНУЮ ПРОГРАММУ ДИСЦИПЛИНЫ

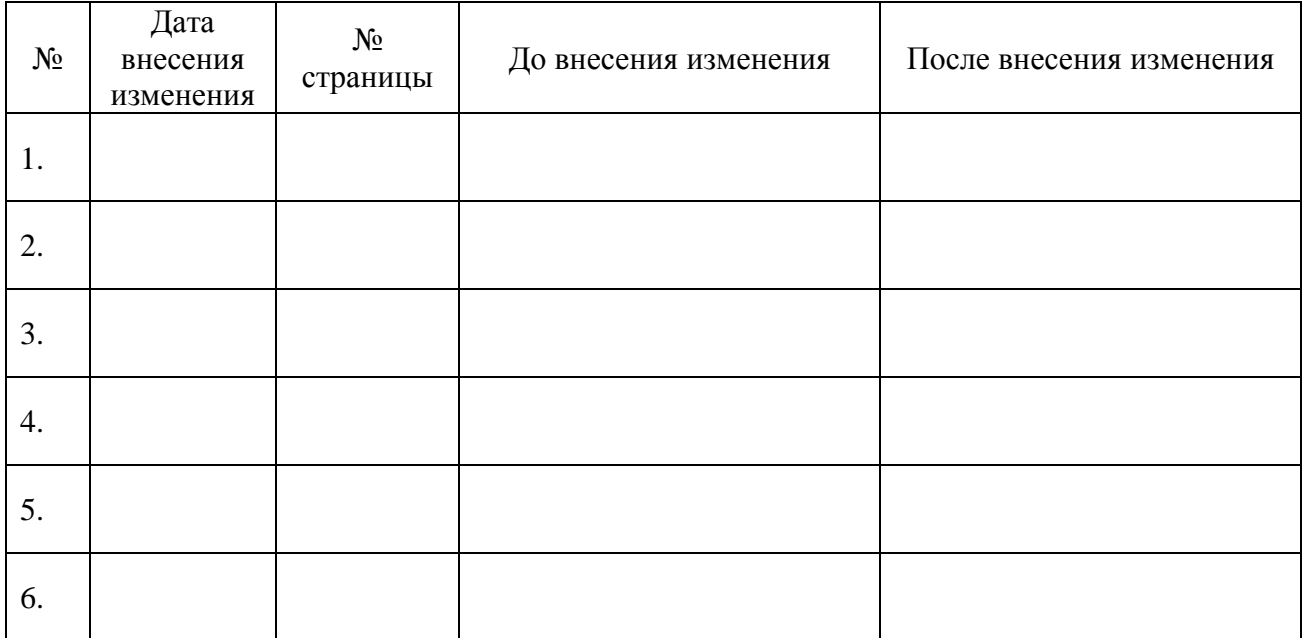